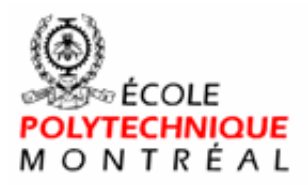

le<br>Sans frontières

# **Time Monitoring Tool**

# **Test Plan**

**Version 3.0** 

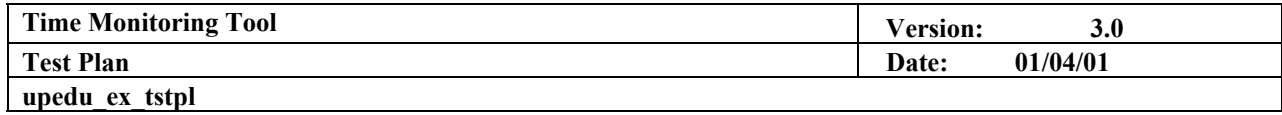

## **Revision History**

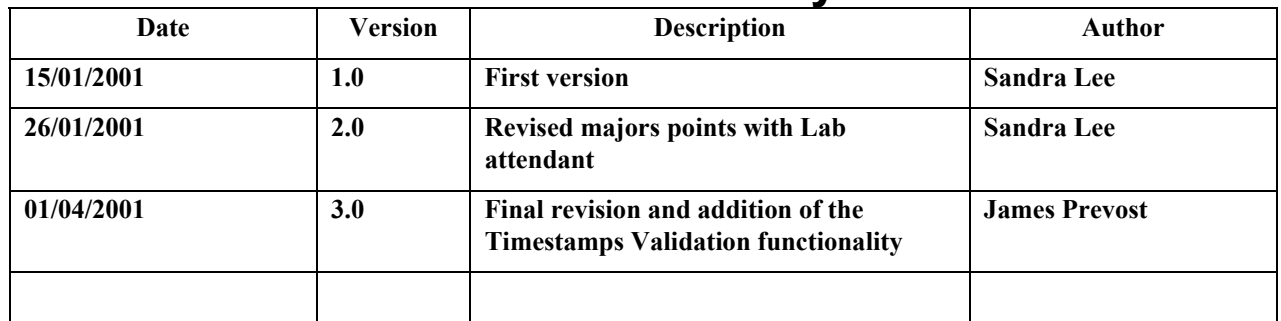

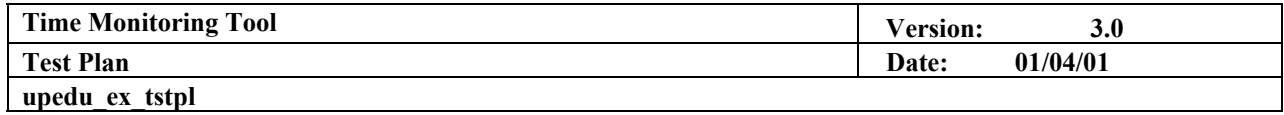

# **Table of Contents**

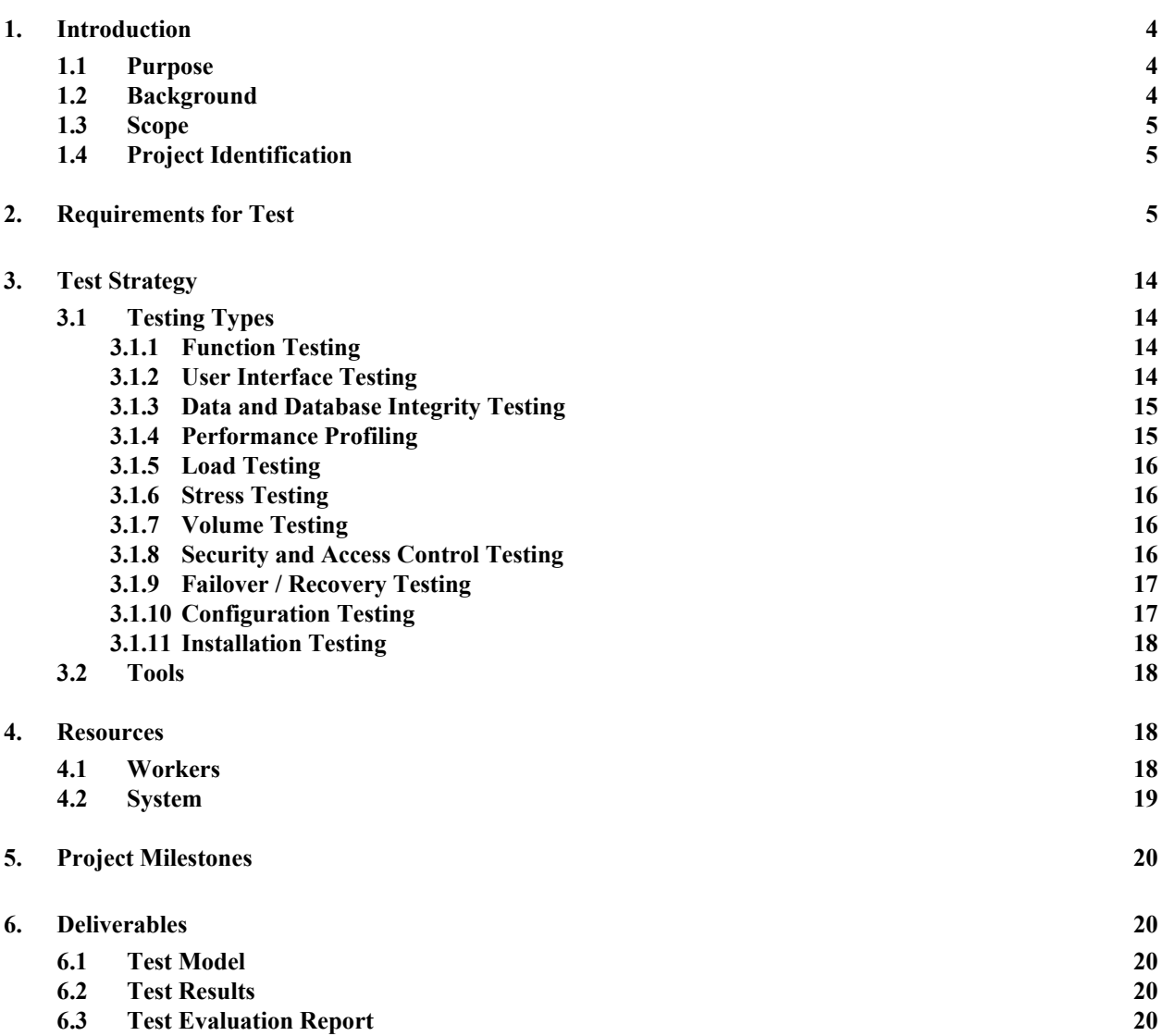

## **Test Plan**

## <span id="page-3-0"></span>**1. Introduction**

#### **1.1 Purpose**

**This Test Plan document for the** *Time Monitoring Tool* **supports the following objectives:** 

- **1. Identify existing project information and the software components that should be tested**
- **2. List the recommended Requirements for Test (high level)**
- **3. Recommend and describe the testing strategies to be employed**
- **4. Identify the required resources and provide an estimate of the test efforts**
- **5. List the deliverable elements of the test project**

#### **1.2 Background**

**The Time Monitoring Tool allows developers working within a defined software development process to record the time spent on the various activities, in a database. The TMT will also allow a manager to derive analyses and produce reports based on the data entered in the system.** 

**The TMT system is a stand-alone tool that is integrated within the organization's Intranet. It consists in four major components: a Developer Client Module, a Server Module, a Database, and a Manager Client Module.**

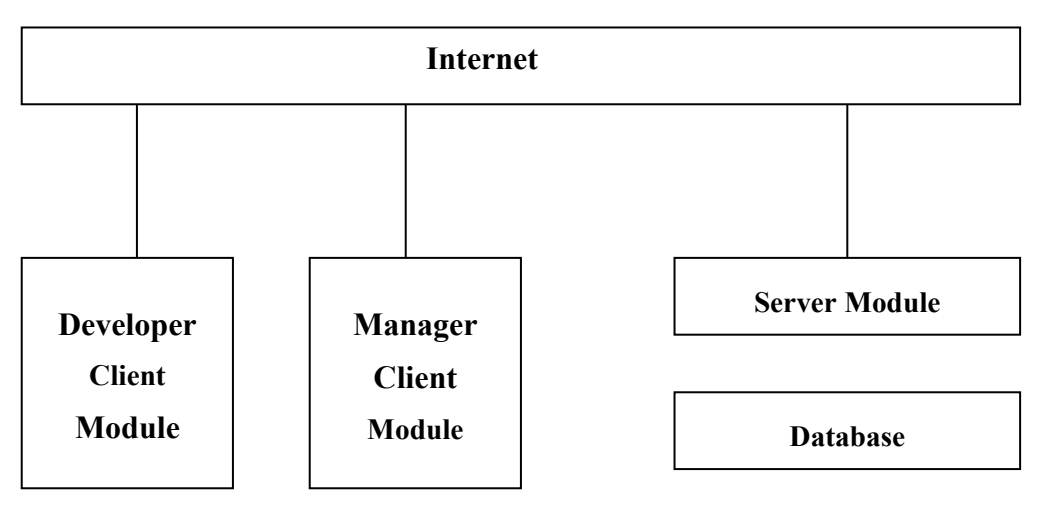

**The Developer Client Module allows developers to log onto the TMT system and to record timestamps corresponding to their activities in a convenient way.** 

**The Manager Client Module allows a manager to retrieve timestamp information from the database to produce analyses and reports. The Developer and Manager Client Modules must provide a user interface that is available through a WWW browser.** 

**The Server Module is a daemon accepting connections from Developer and Manager Client Modules and serves as an interface between these modules and a database. The Server Module does not have a user interface other than a command to launch it.** 

<span id="page-4-0"></span>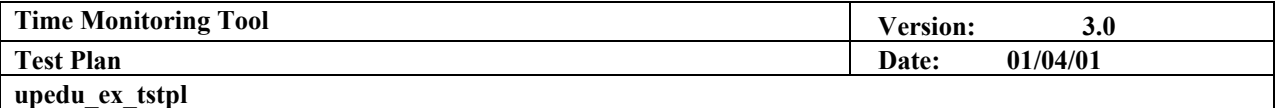

**The Database component can be any type of database. It does not have to be developed as a part of the TMT system, as long as the Server Module can interface with an available database system. The Database module does not have a user interface.**

#### **1.3 Scope**

**This Test Plan applies to the unit and integration tests that will be conducted on the Time Monitoring Tool System Release 1.**

**Unit tests will address functional quality, while system testing will address issues of performance.** 

**The following systems interfaces will be tested:** 

- **Developer Client Module Interface**
- **Manager Client Module Interface**

#### **1.4 Project Identification**

**The table below identifies the documentation and availability, used for developing the test plan:** 

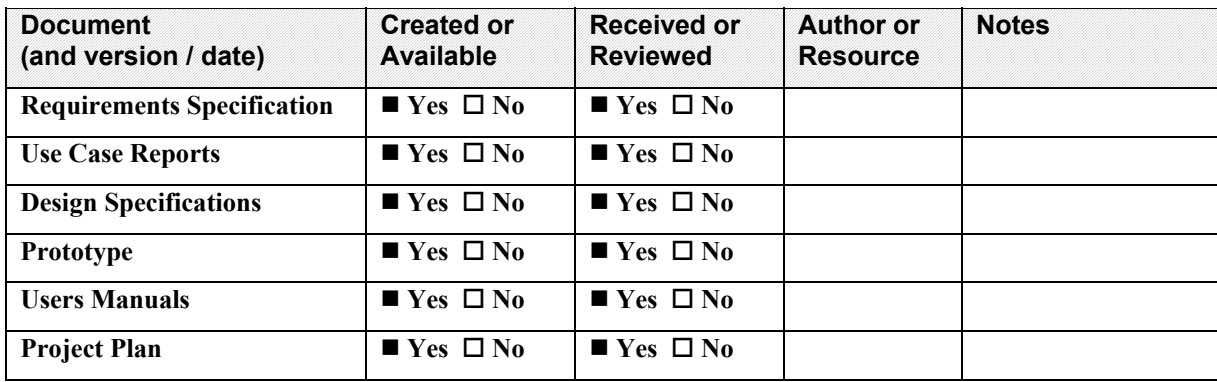

## **2. Requirements for Test**

**The listing below identifies those items (use cases, functional requirements, and non-functional requirements) that have been identified as targets for testing. This list represents what will be tested. All interfaces actions; database accesses and internal calculus are also listed.** 

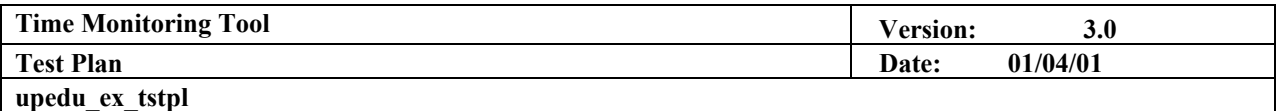

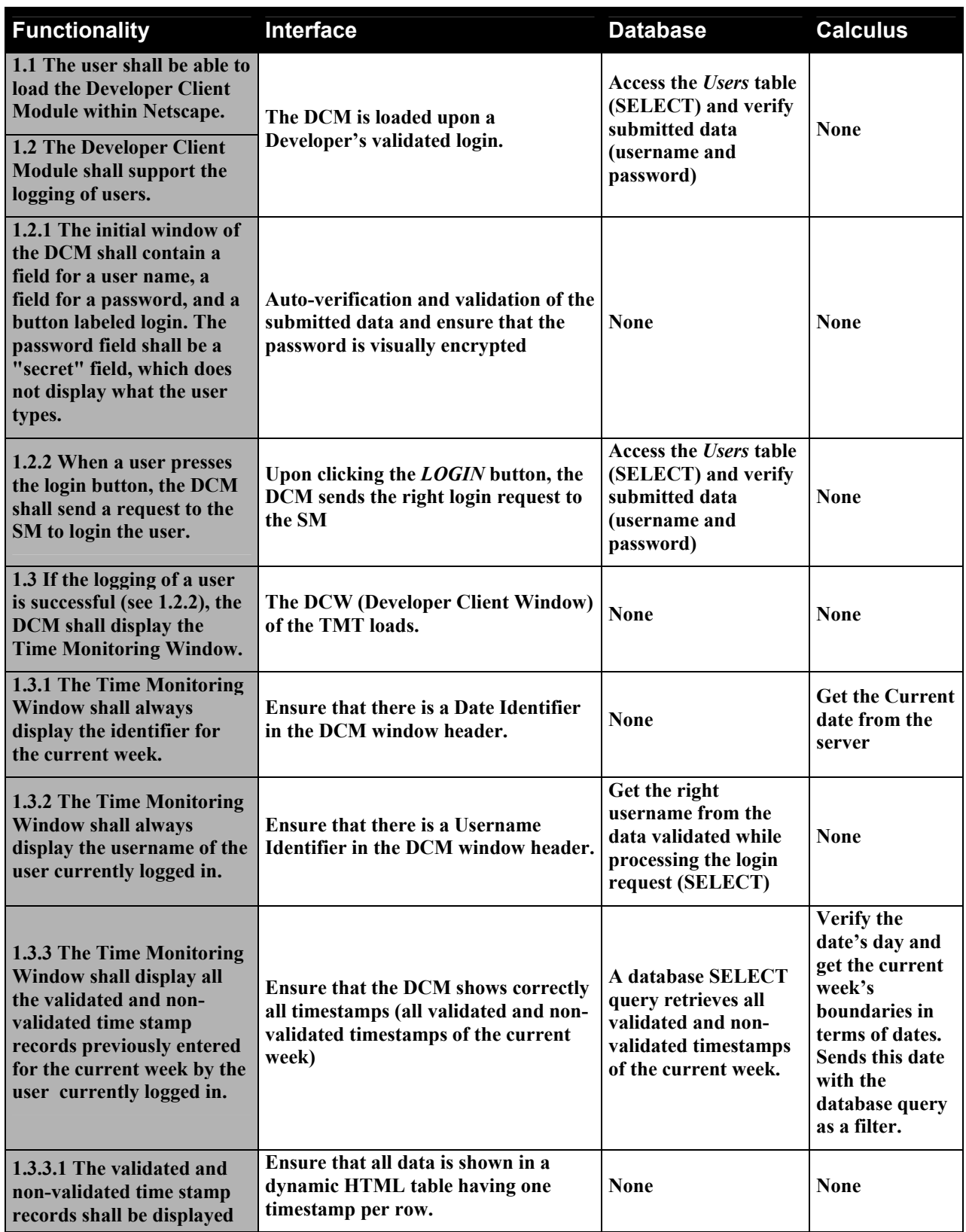

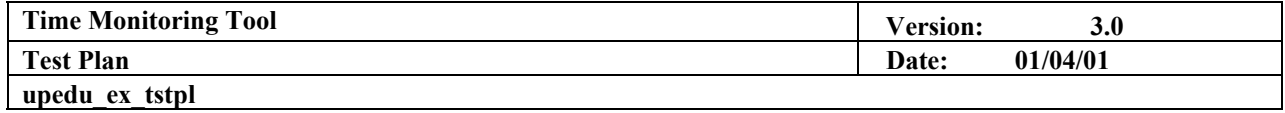

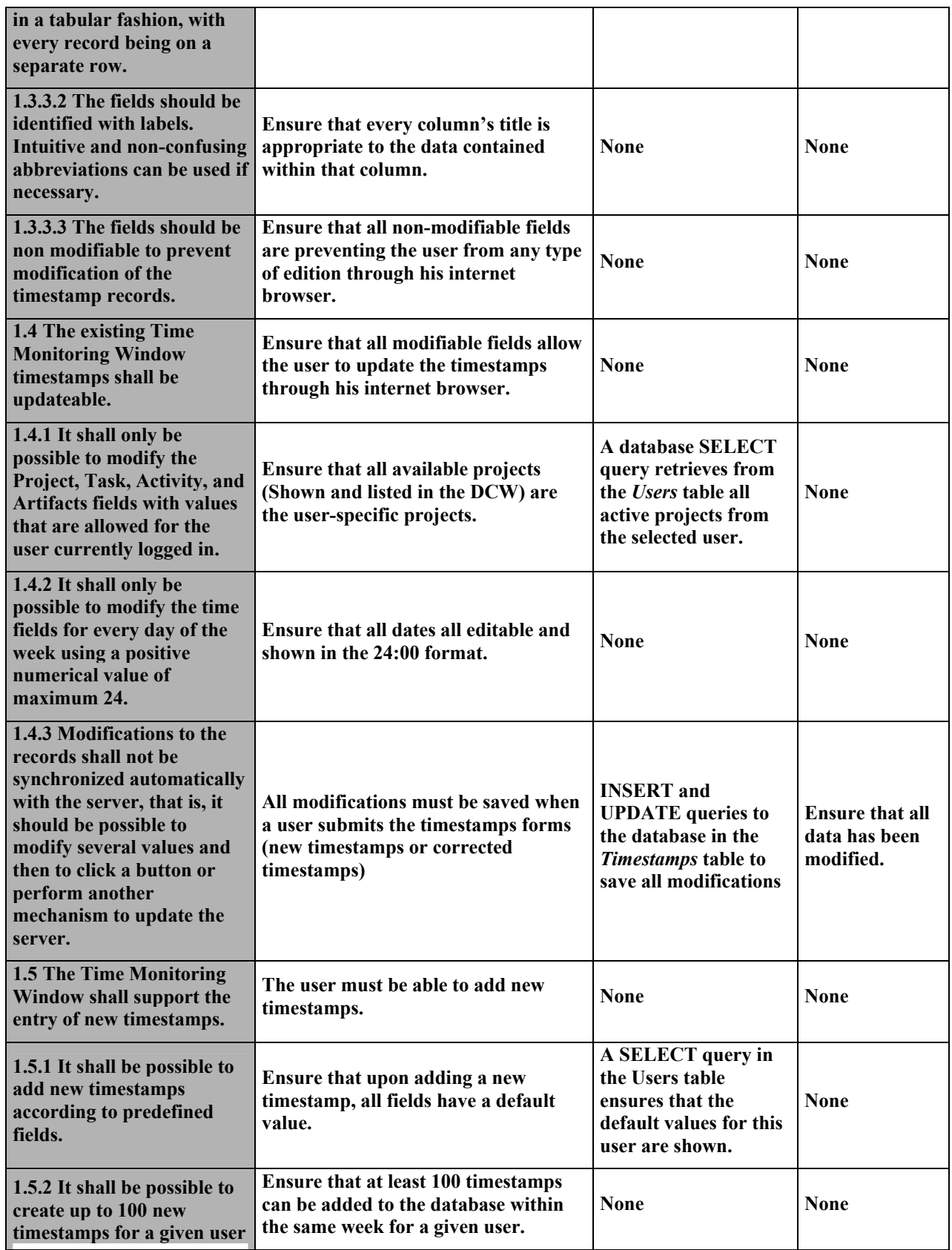

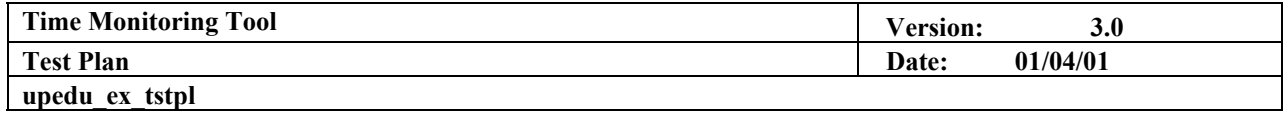

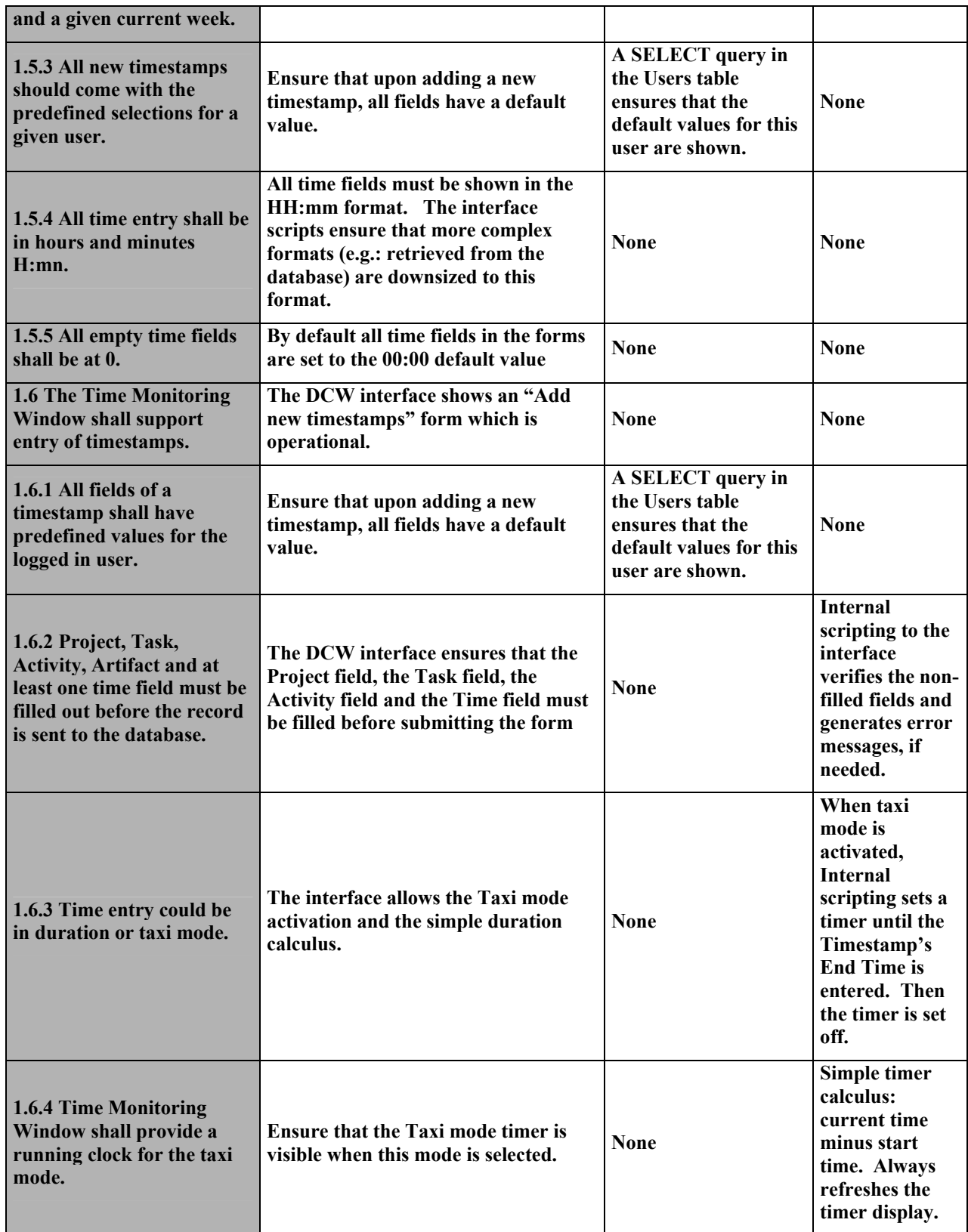

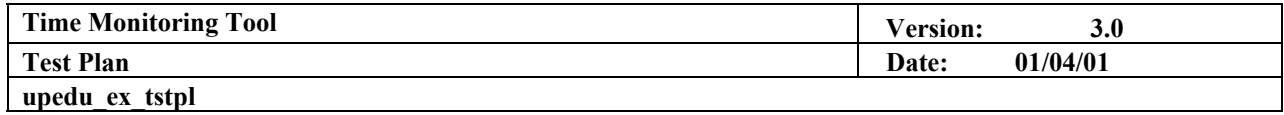

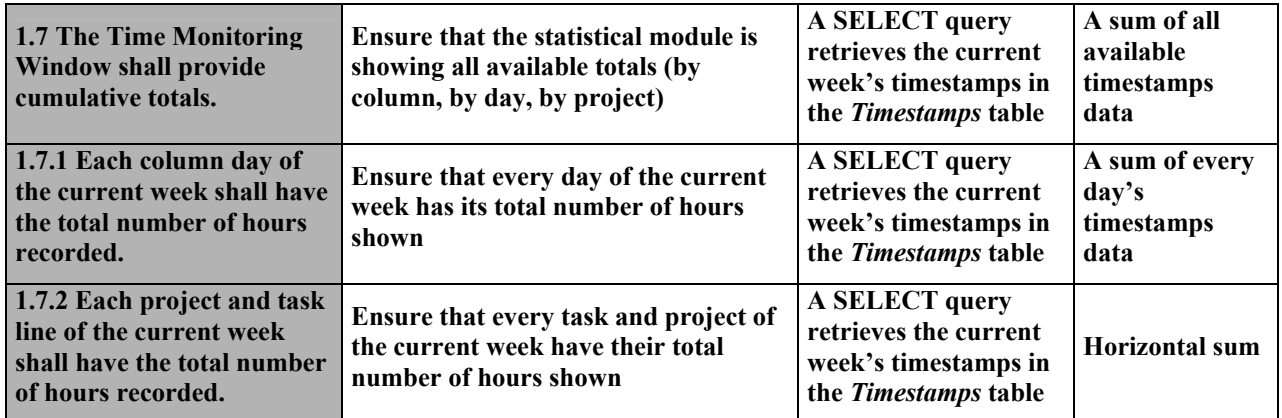

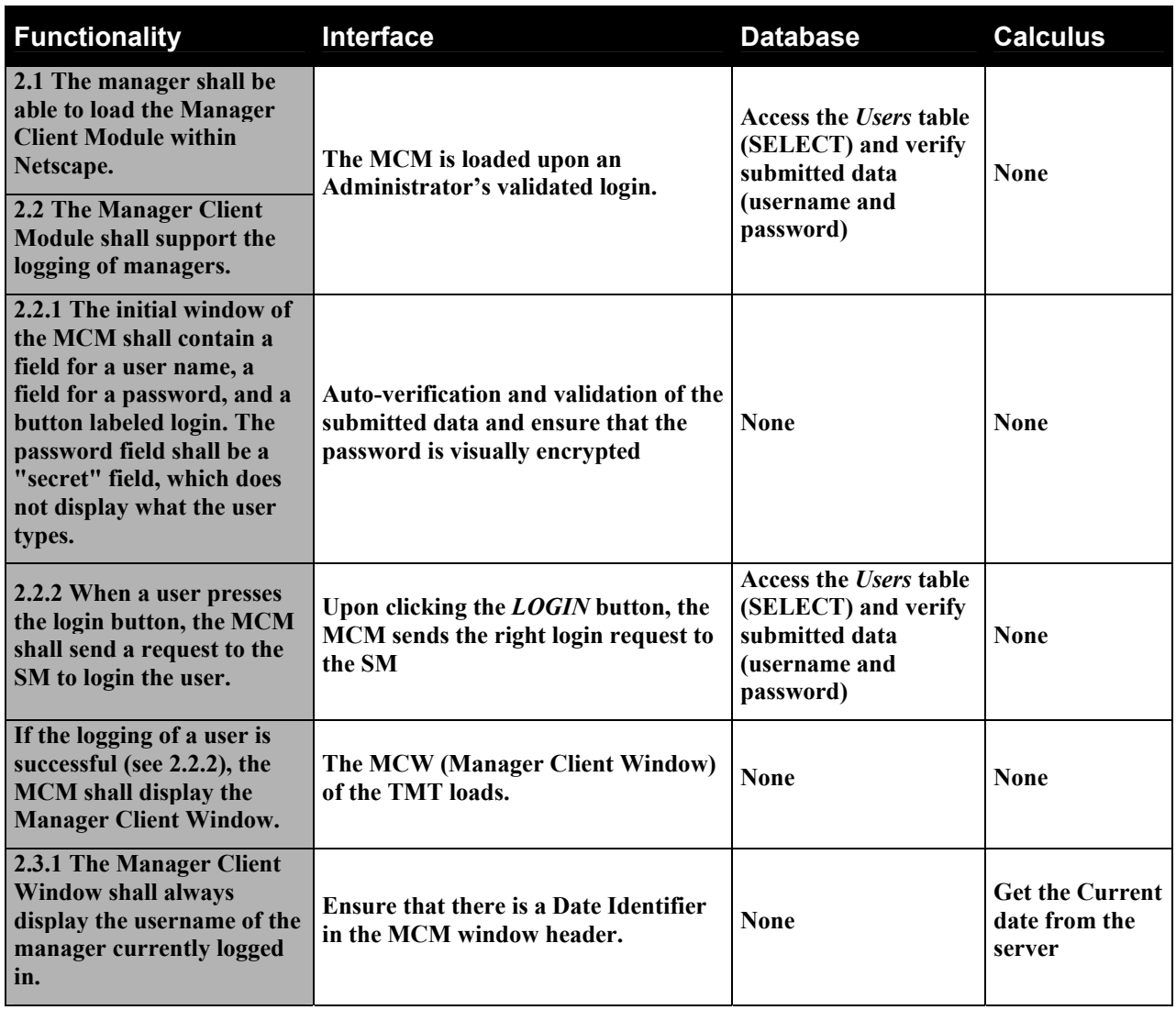

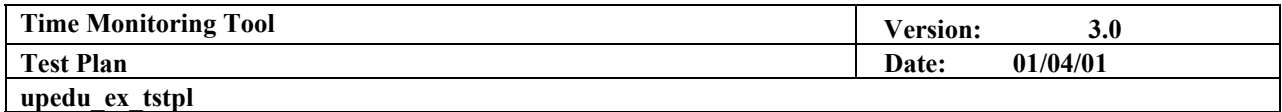

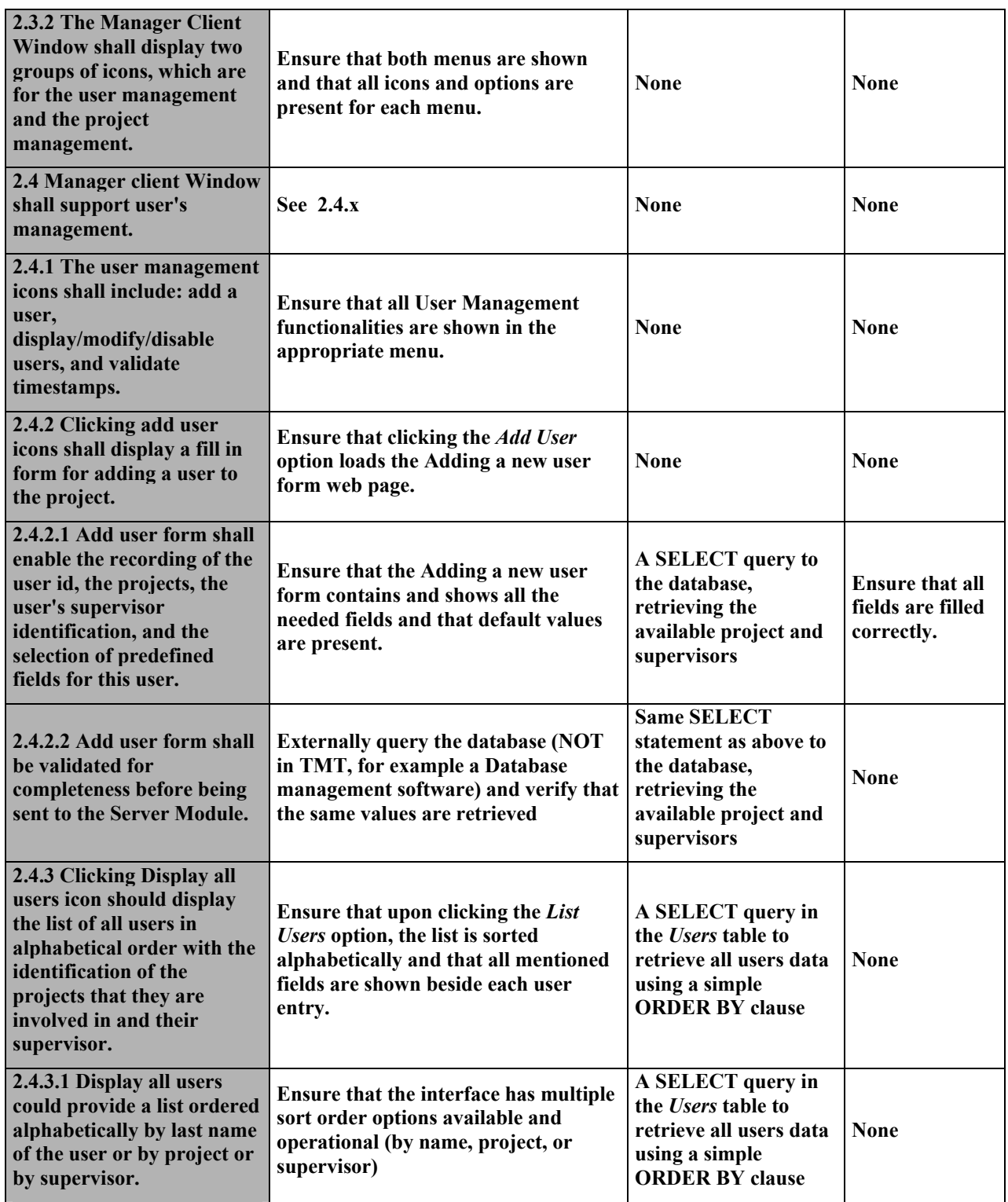

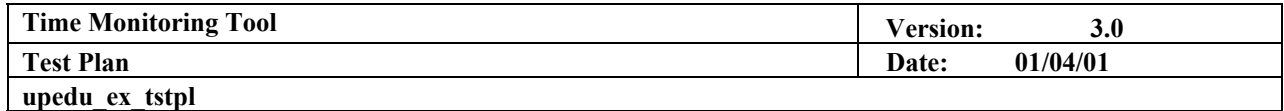

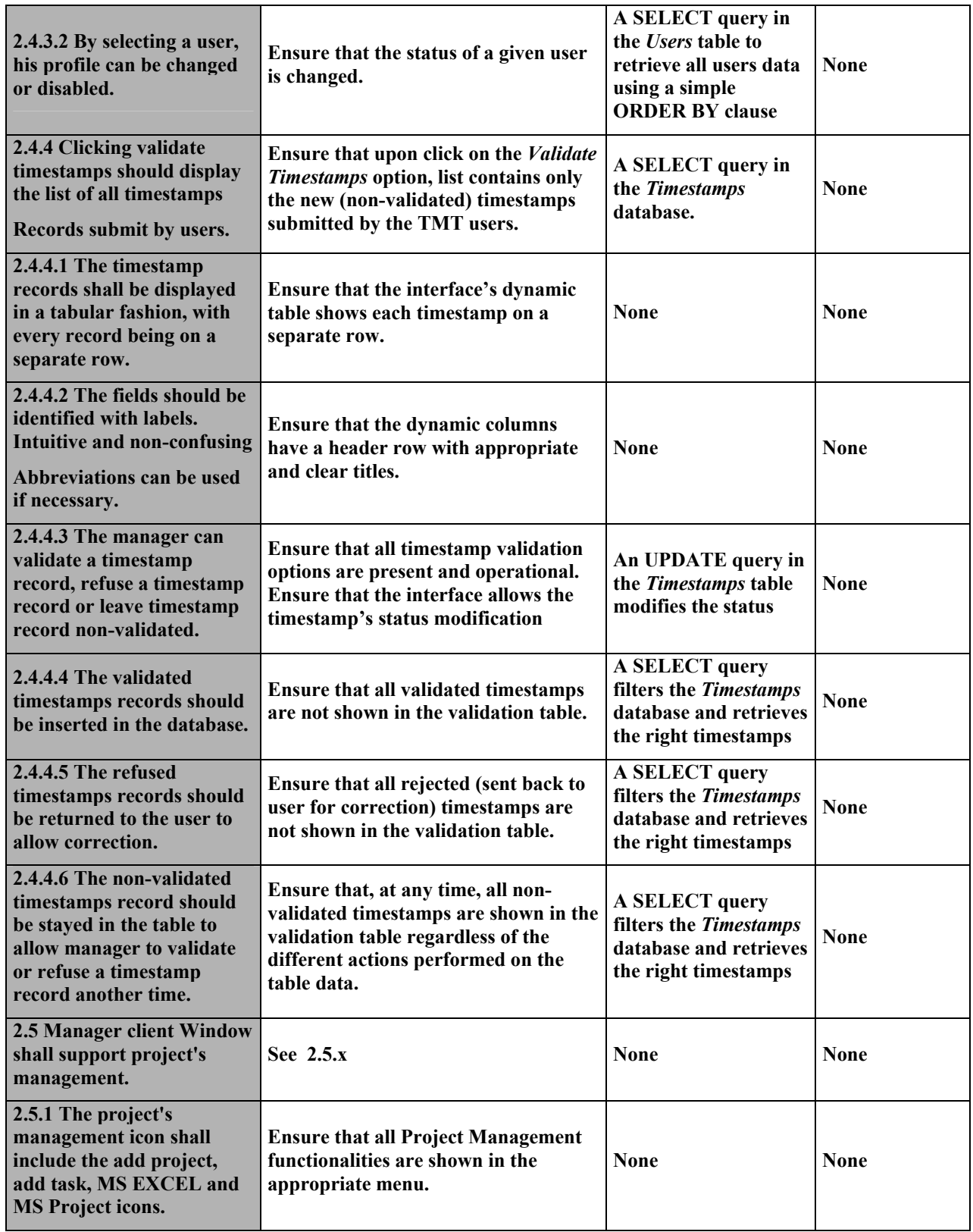

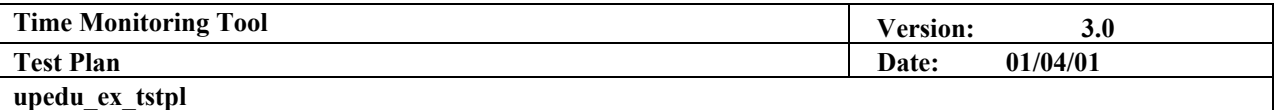

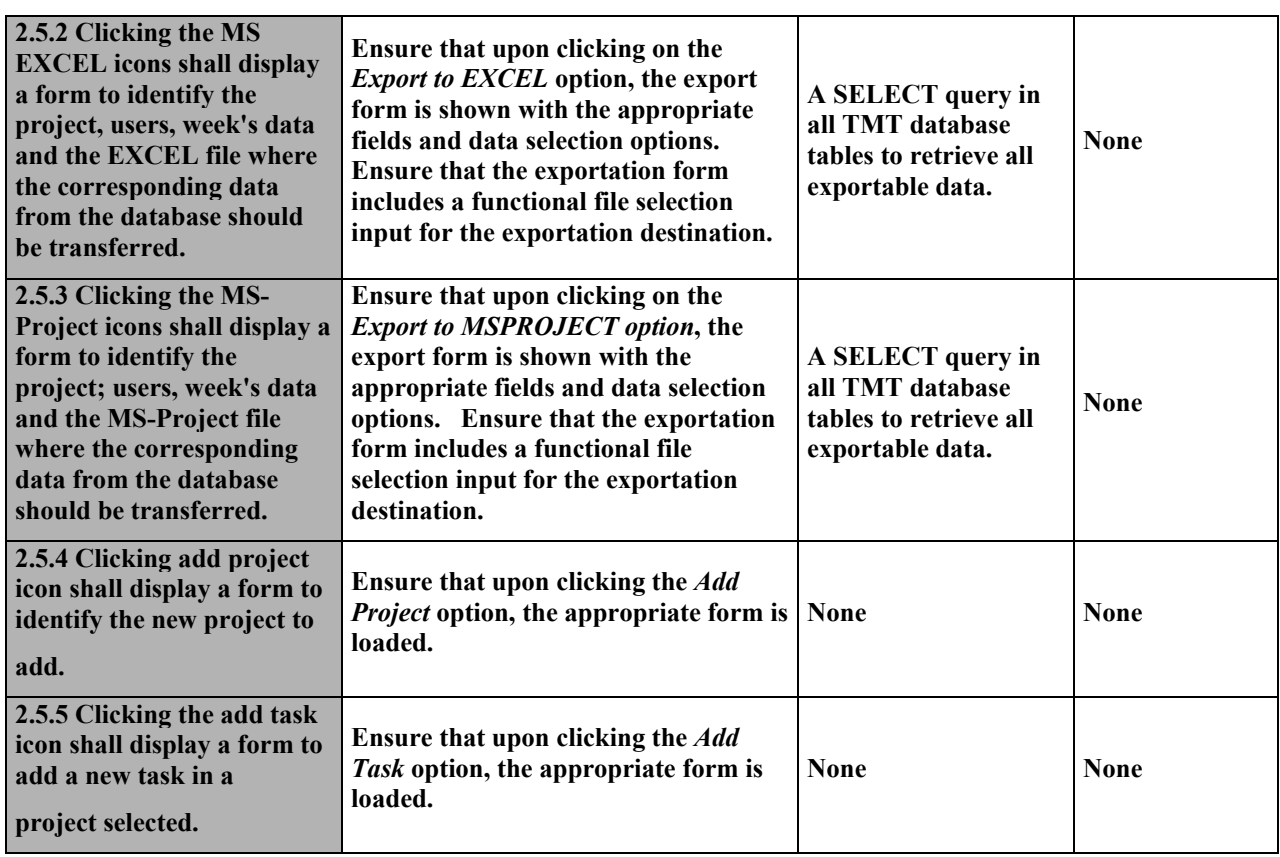

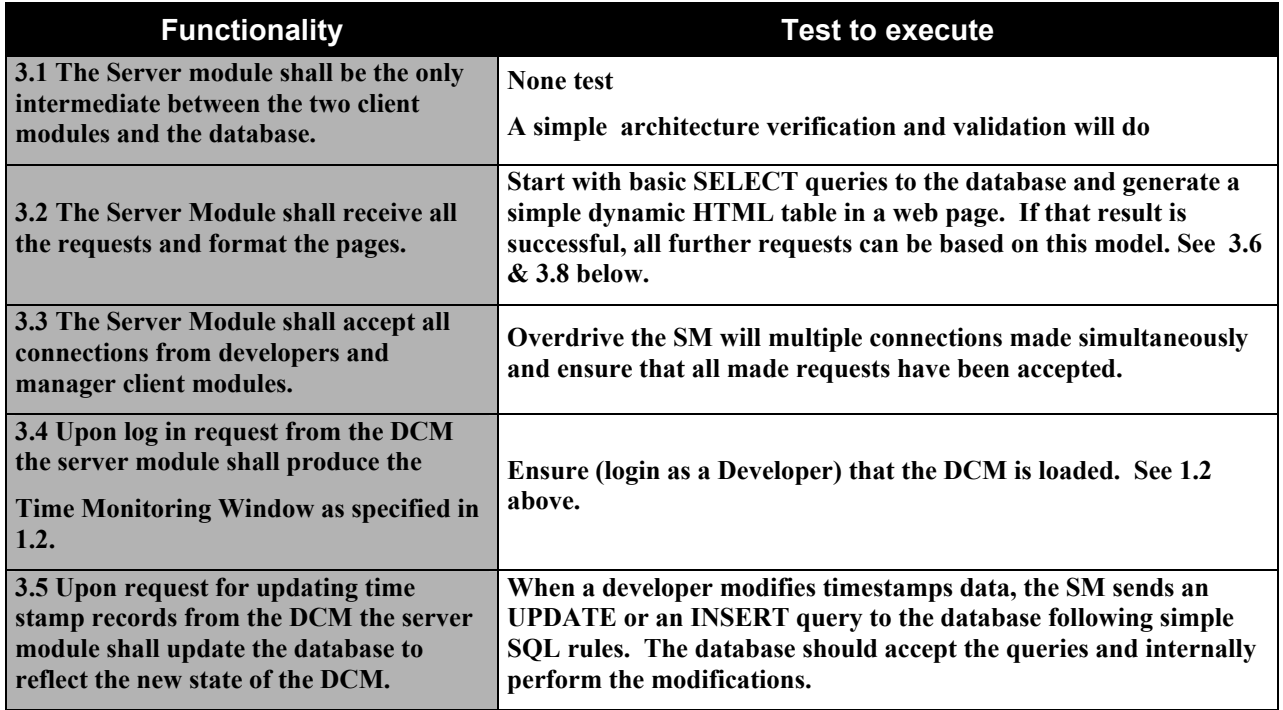

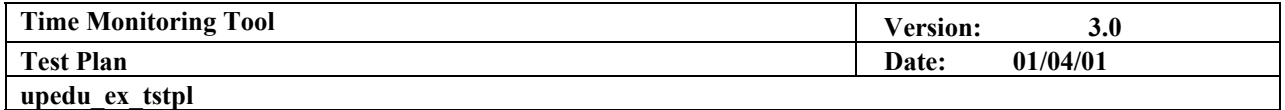

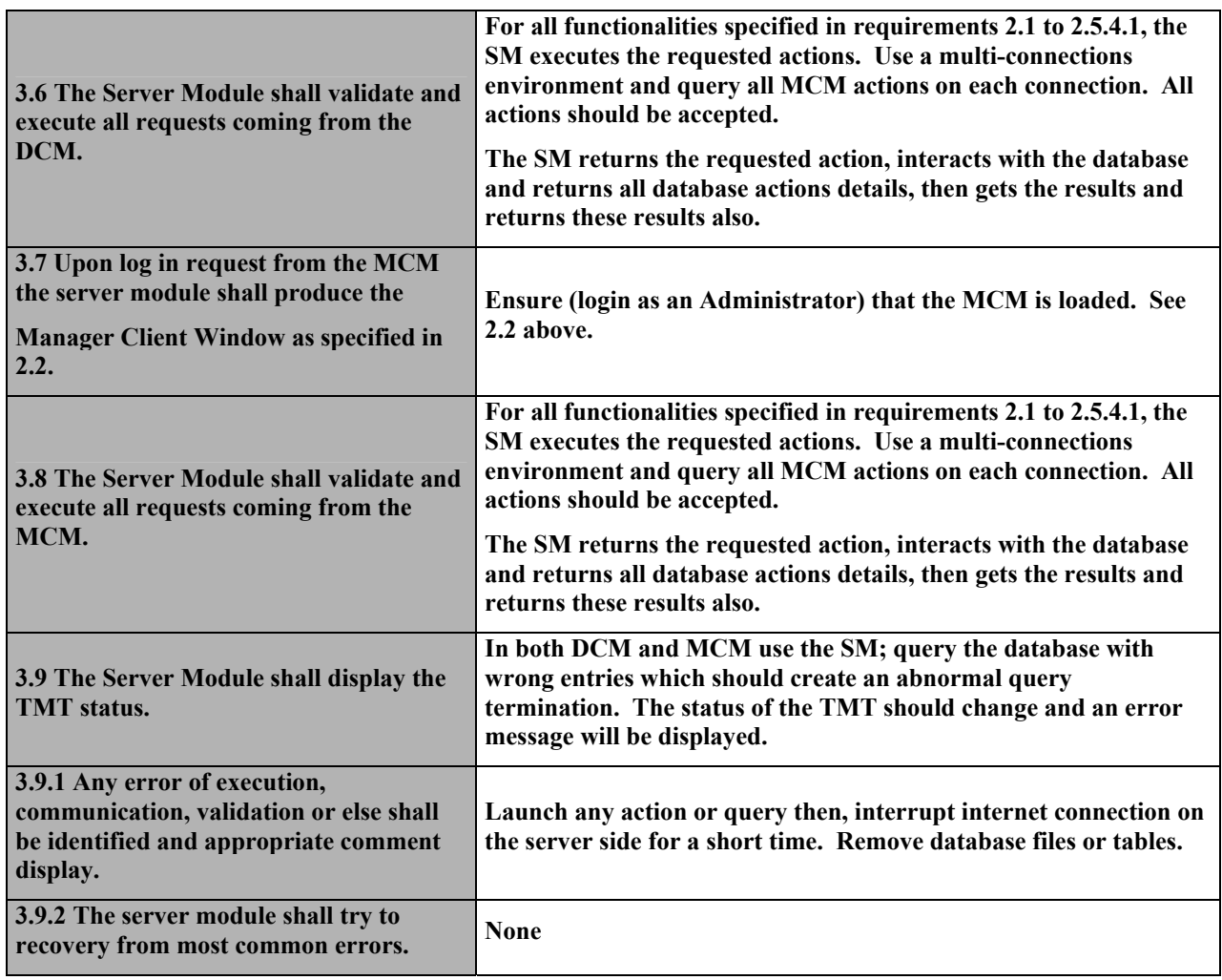

<span id="page-13-0"></span>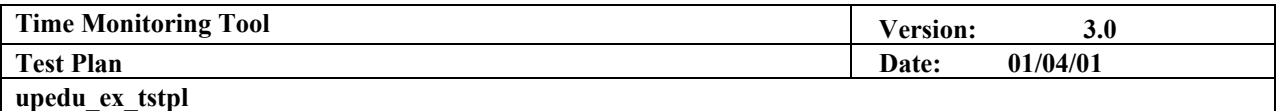

## **3. Test Strategy**

**The Test Strategy presents the recommended approach to the testing the target-of-test. The main considerations for the test strategy are the techniques to be used and the criterion for knowing when the testing is completed.** 

#### **3.1 Testing Types**

*3.1.1 Function Testing* 

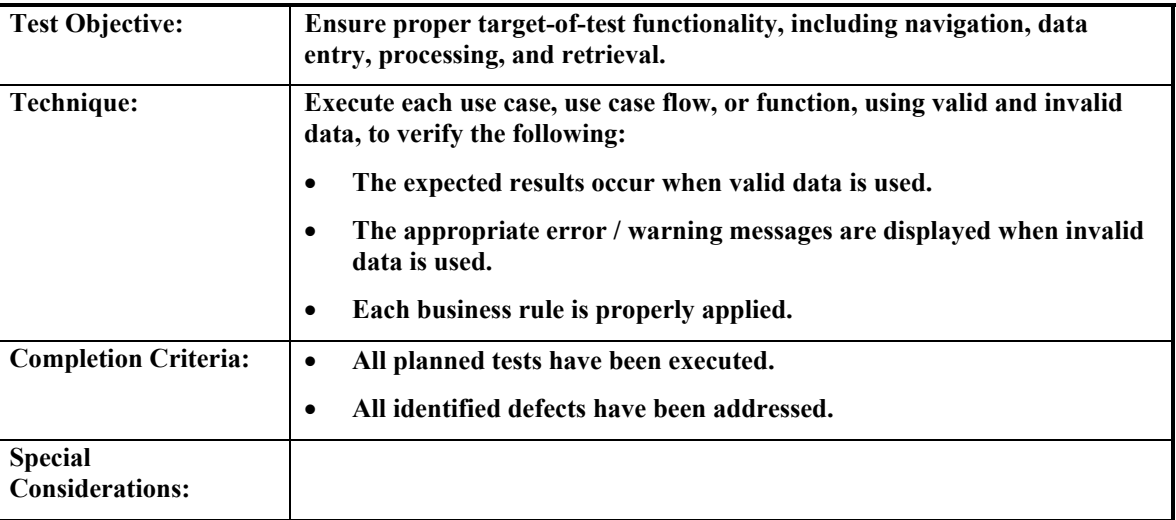

#### *3.1.2 User Interface Testing*

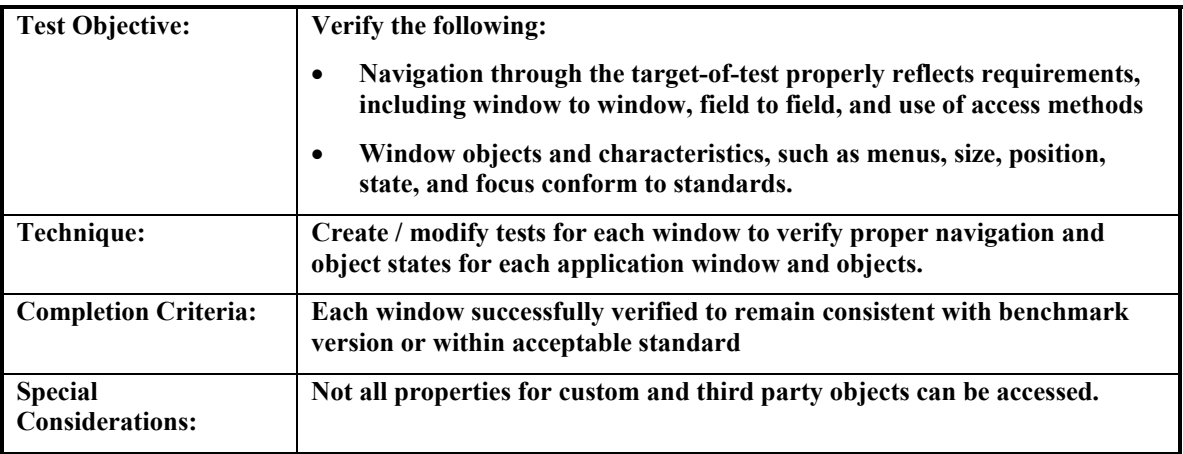

<span id="page-14-0"></span>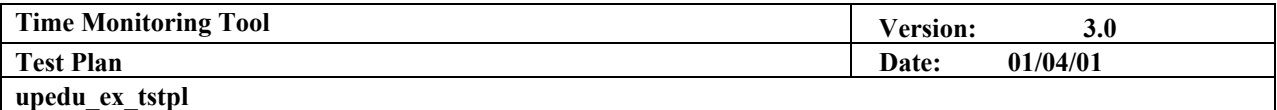

## *3.1.3 Data and Database Integrity Testing*

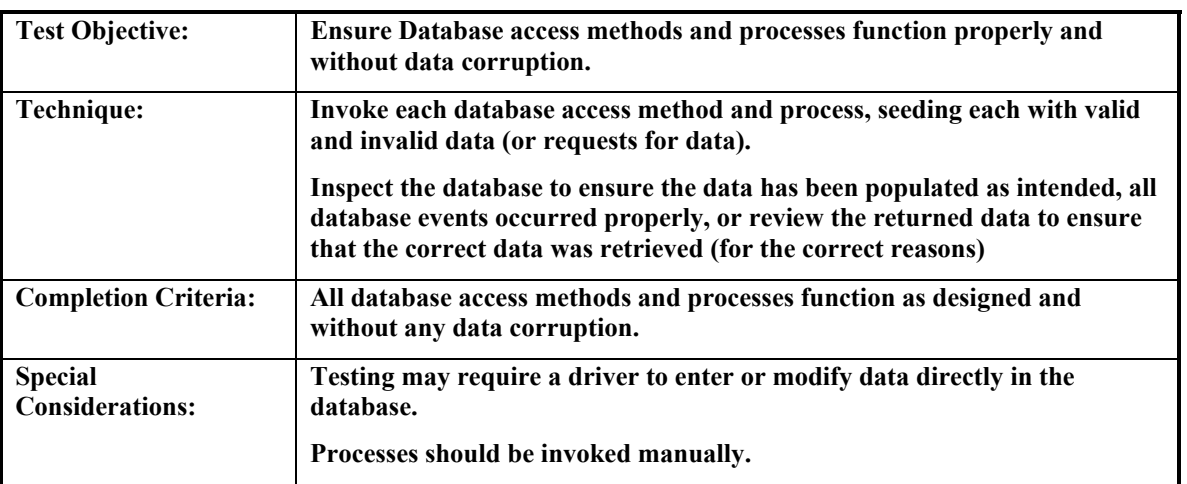

## *3.1.4 Performance Profiling*

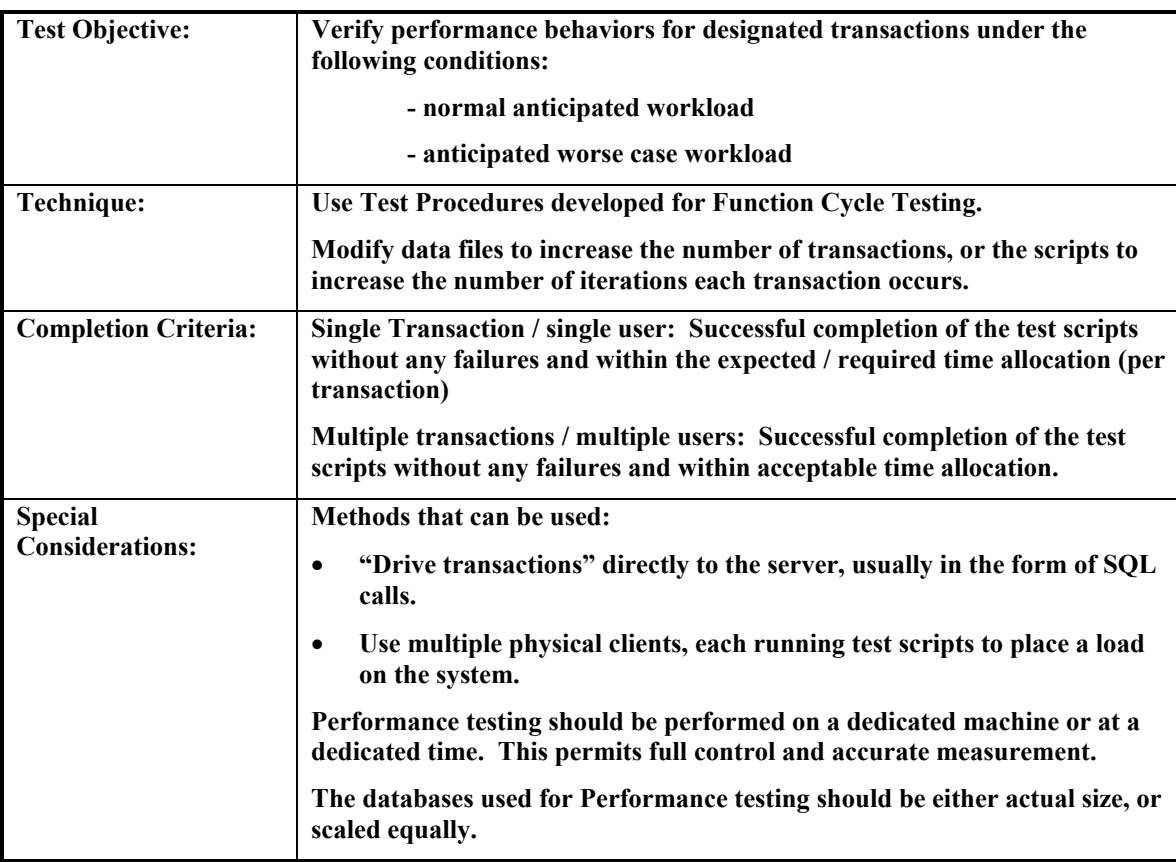

<span id="page-15-0"></span>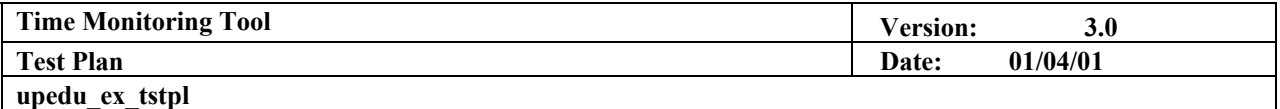

## *3.1.5 Load Testing*

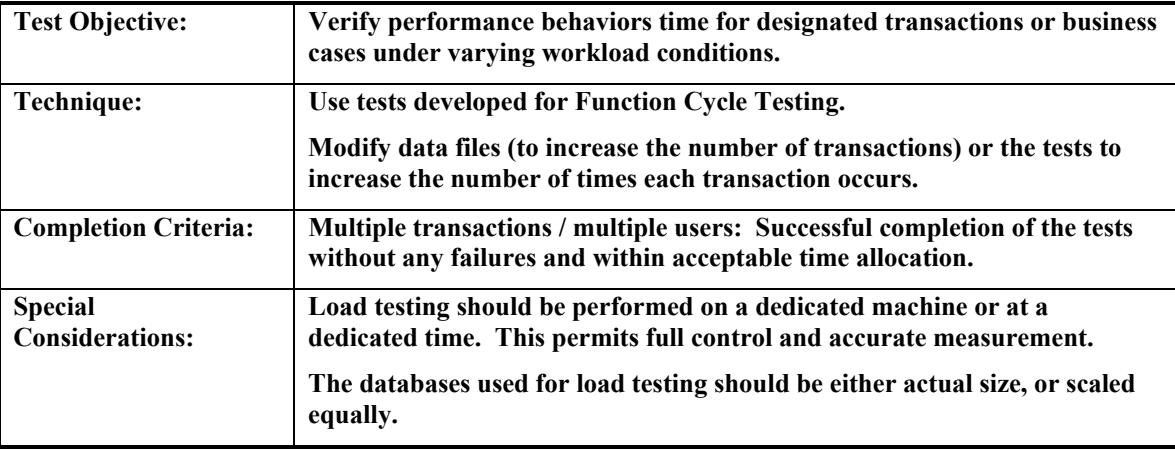

## *3.1.6 Stress Testing*

**None** 

## *3.1.7 Volume Testing*

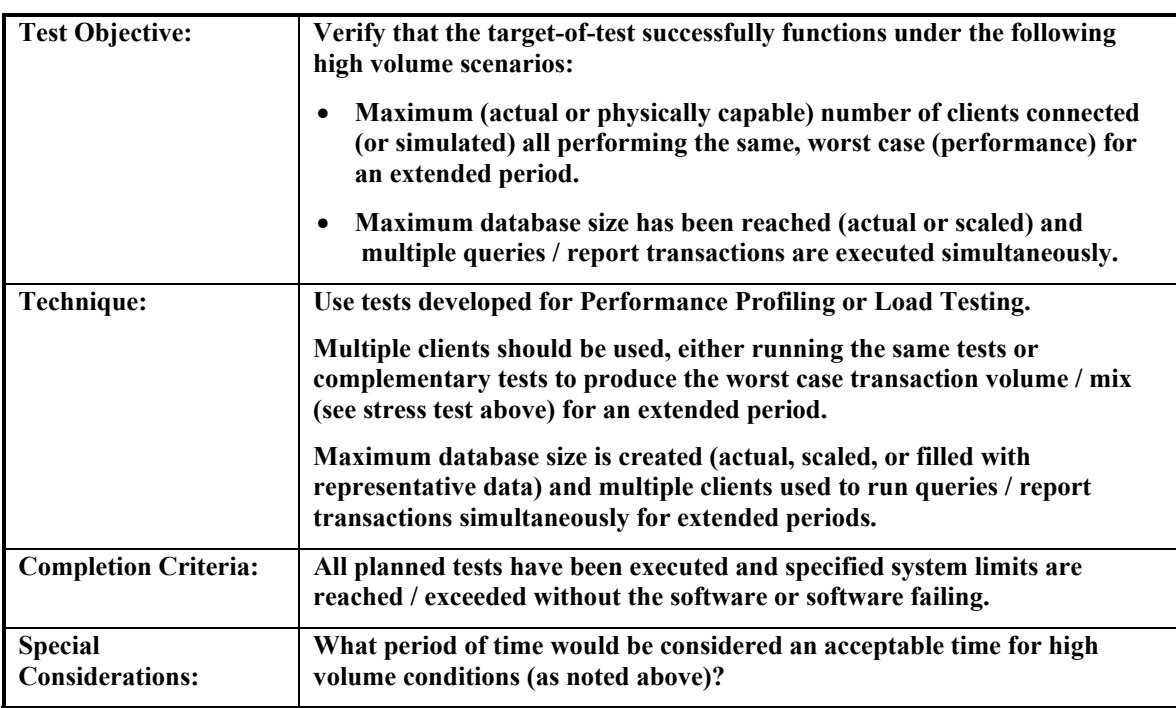

*3.1.8 Security and Access Control Testing* 

<span id="page-16-0"></span>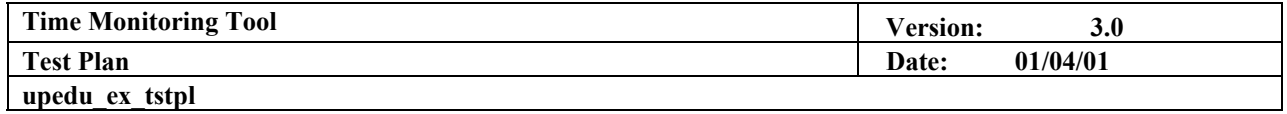

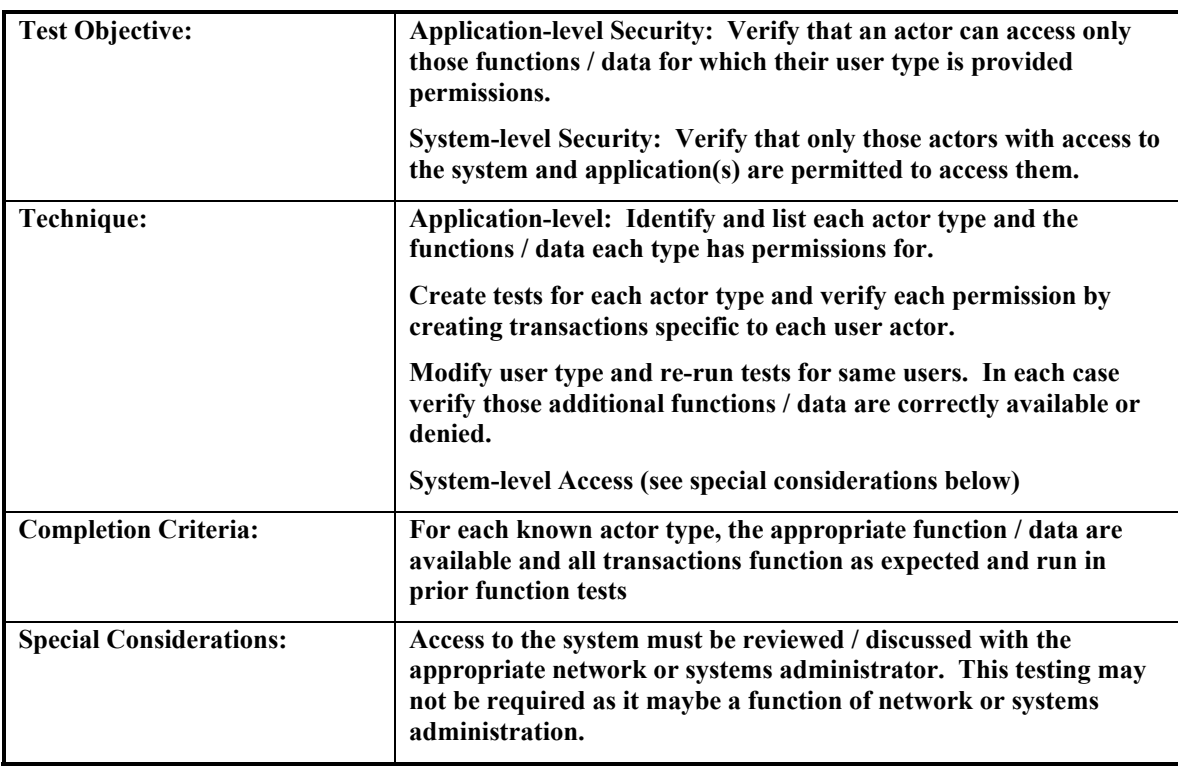

*3.1.9 Failover / Recovery Testing*  **None** 

## *3.1.10 Configuration Testing*

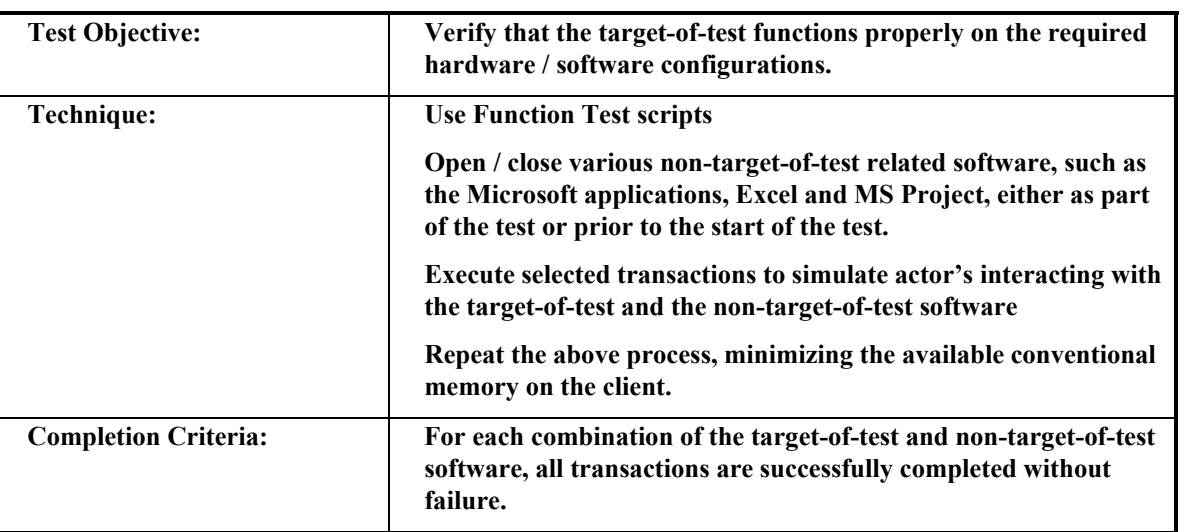

<span id="page-17-0"></span>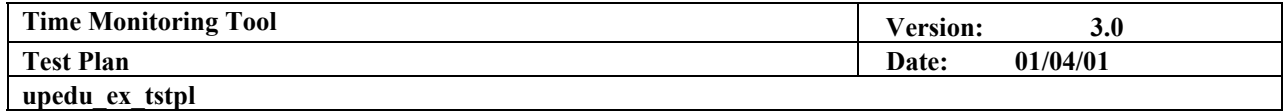

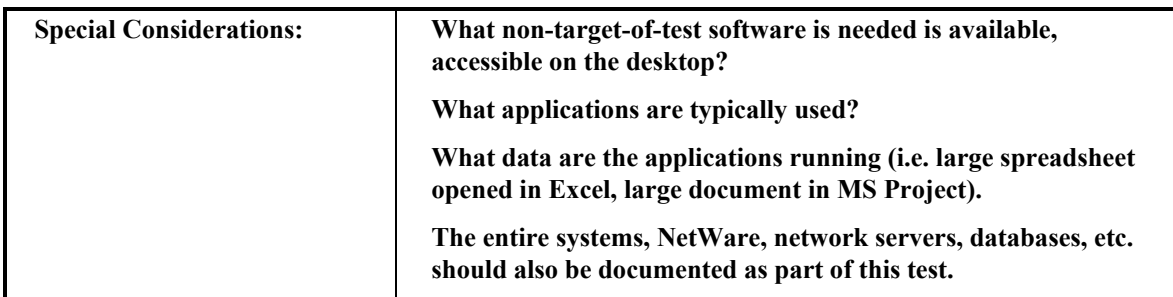

## *3.1.11 Installation Testing*

**None** 

## **3.2 Tools**

**The following tools will be employed for this project:** 

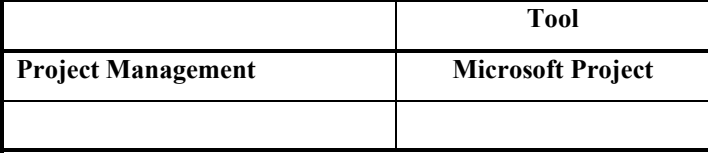

## **4. Resources**

**The resource for the** *Time Monitoring Tool* **test effort is the development team.** 

#### **4.1 Workers**

**This table shows the staffing assumptions for the project.** 

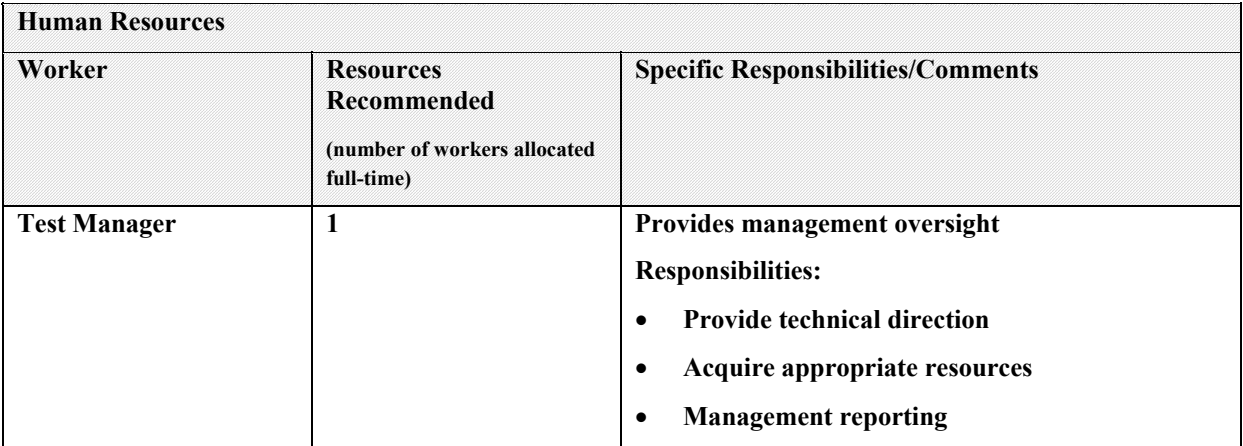

<span id="page-18-0"></span>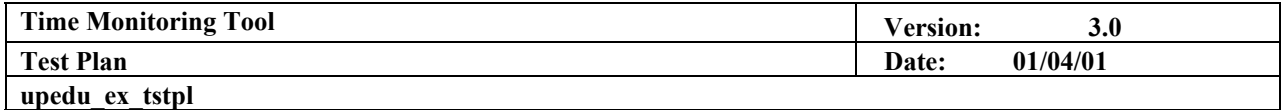

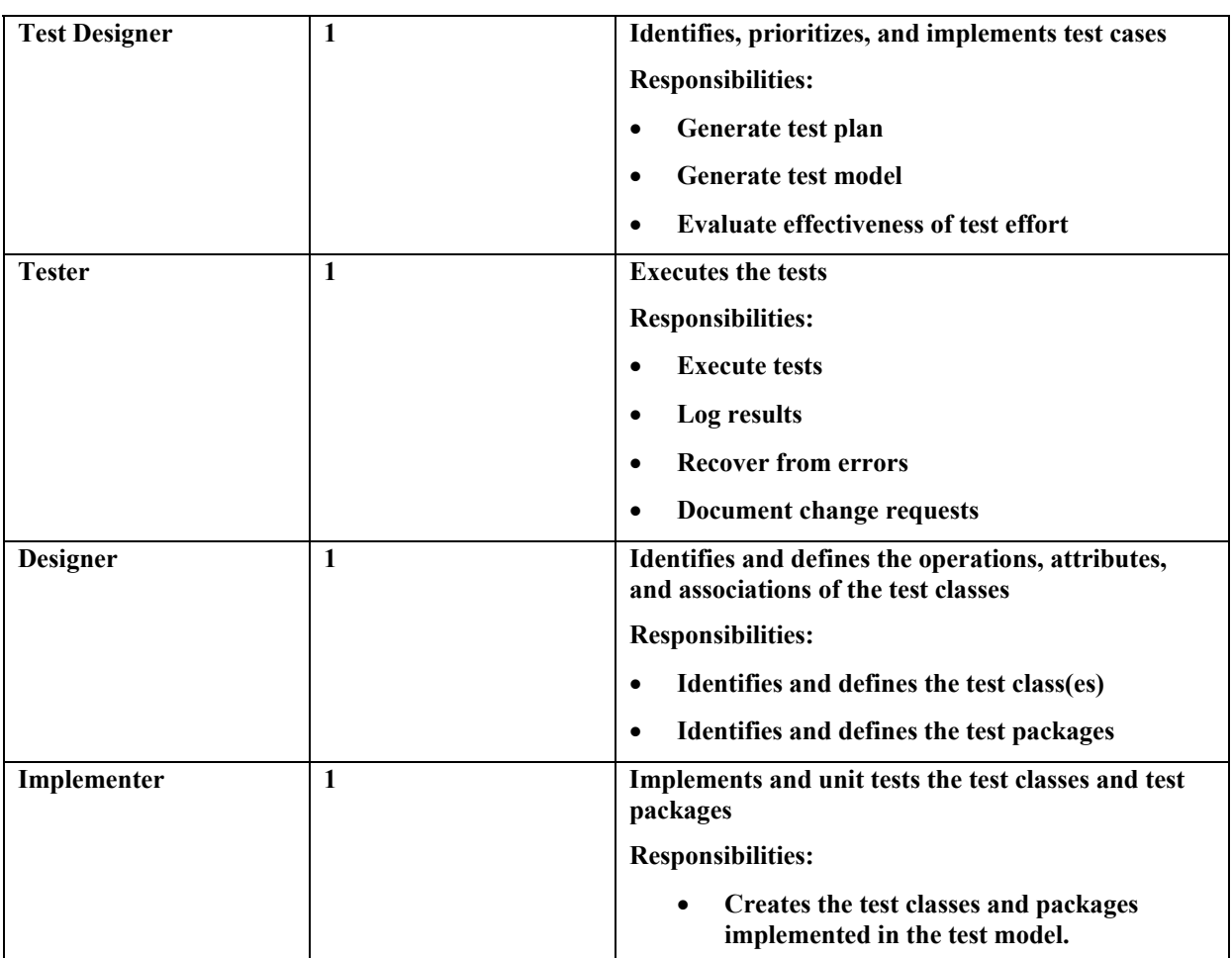

#### **4.2 System**

**All system tests will be executed on (at the most) 2 or 3 different computers: one from the CISCO laboratory and personal developers' computer to manage DCM and MCM accesses. The Server Module will be mainly tested on a computer located in the Ecole Polytechnique School (C-211).** 

**The server tests stations must have the following softwares installed and properly configured:** 

**JAVA 2 SDK v1.3 Apache v1.3 Tomcat v3.2.1 (Apache) mySQL Server v3.23 mySQL JDBC driver** 

**The main test station for the Server Module is a PIII-900Mhz, 256MB RAM running under Windows 2000. The computer is operational at anytime and available for testing purposes 24 hours a day and 7 days a week. The IP address is: 132.207.114.212 (static)**

<span id="page-19-0"></span>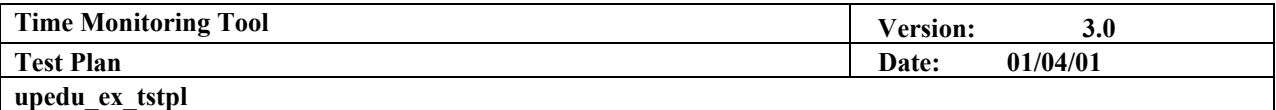

**In order to make all Server Module tests more reliable, multiple tests will be executed at different traffic times: by day, by night, by morning, by the peak hour.** 

### **5. Project Milestones**

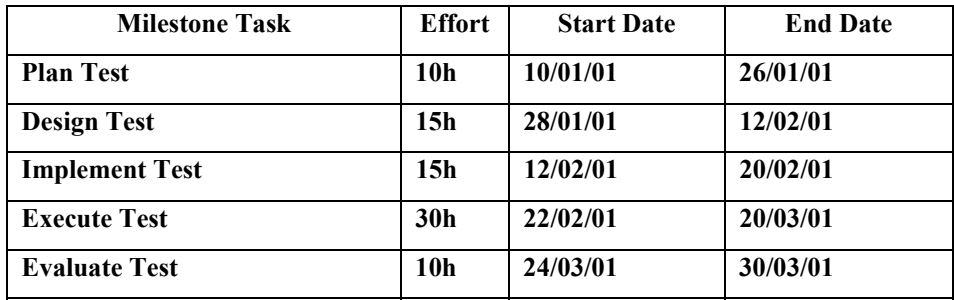

#### **6. Deliverables**

#### **6.1 Test Model**

**The Test Model will define all the Test Cases and will reference the test procedures and test scripts which are associated with each test case.** 

#### **6.2 Test Results**

**For each test executed, a test result form will be created. This shall include the name or ID of the test, the use case or supplemental specification to which the test relates, the date of the test, the ID of the tester, required pre-test conditions, and results of the test.** 

#### **6.3 Test Evaluation Report**

**A final evaluation of test activities will be presented.**